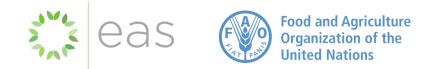

#### **GF** Global Forest Observations Initiative Plenary 9-11 May 2023

#### IPCC Software Updates

#### Wall-to-wall Addon

Erik Lindquist, Carly Green, Inge Jonckheere

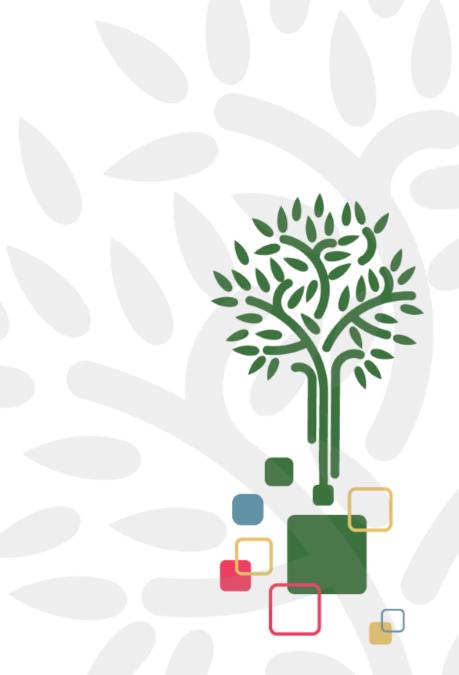

### IPCC Inventory Software

#### Enhancing usability of the IPCC

#### Software

Develop a separate wall-to-wall module (Add-on) for the Software (Add-on) to:

- support data collection for land representation;
- enable optional functionality where possible; and
- facilitate data upload in the IPCC Inventory Software for land representation

The use of the Add-on will be voluntary and supplementary;

 not needed by any means for the correct use of the IPCC Inventory Software

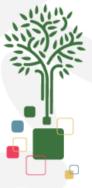

#### Wall-to-wall Add on

Consistent Representation of Lands

The wall-to-wall Add-on will allow for:

- 1. Image analysis for land classification (pixel-by-pixel)
- 2. Tracking\* land cover/use, and changes, through the time series
- 3. Correcting for bias (statistics)
- 4. Gap-filling within the time series (statistics)
- 5. Compiling a land representation dataset in an export file which can be uploaded into the IPCC Software (unit of land by unit of land)

\* For Approach 2 this function is limited to two subsequent 'maps' only

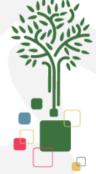

### Image Analysis

#### Process

Infer data on land cover/use through multi-spectral and multitemporal analysis

Upload land cover baseline map to initiate classification

• National specific map OR global map

Apply algorithm for pixel classification of land cover elements

• six IPCC land categories (Forest Land, Cropland, Grassland, Wetlands, Settlements, Other Land)

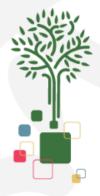

### Image Analysis

Consistent Representation of Lands

Providing logical rules to aggregate and classify pixels according to IPCC land categories definitions

Allowing the addition of user-specific subcategories

Enable delineating unmanaged land

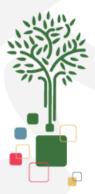

# Tracking land cover/land use and changes

Consistent Representation of Lands

Stratifying each pixel through the time series

• stratify by subcategory possible pending the input information

User input options for transition period (in years) for each conversion type

• by default the transition period is set to 20 years.

Pixels aggregated in units of land to produce annual matrices

• either as Approach 2 or Approach 3

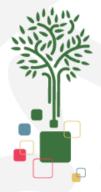

## Correcting for bias

Consistent Representation of Lands

Estimating and eliminating bias as far as can be judged

Addon leads to:

- the production of a bias-corrected statistic on land cover/use and change; OR
- the option to extract the data and proceed with a different method for addressing bias.

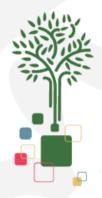

## Gap filling the timeseries

Consistent Representation of Lands

Built according to the 2019 Refinement (Volume 1, chapter 5 on Time Series Consistency)

Optional functionality as countries may also have own method

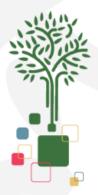

#### Compile a land representation dataset

Consistent Representation of Lands

Provide time series of information for each unit of land

Global Forest Plenary Observations Initiative 9-11 May 2023

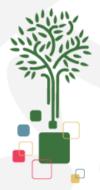

### Upload to IPCC software

Consistent Representation of Lands

Export format compatible with single upload to the IPCC Inventory Software

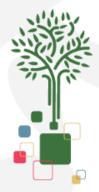

### When will it be ready

3<sup>rd</sup> quarter of 2023

Process and outputs being tested

Operational Manual being written

If you are interested in being involved in the testing let us know

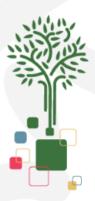

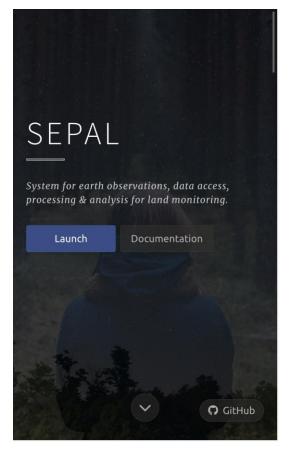

Sepal.io

#### CREATE RECIPE

OPTICAL MOSAIC Create a mosaic using Landsat or Sentinel 2.

RADAR MOSAIC

Create a mosaic using Sentinel 1.

PLANET MOSAIC

Create a mosaic using Planet composites.

#### LASSIFICATIO

Classify imagery from SEPAL or Google Earth Engine. Include imagery from multiple points time to do change detection.

TIME SERIES Download time series of optical and radar data to SEPAI

#### Create a CCDC asset from a time-series.

CCDC SLICE

Create a slice of a CCDC asset, for a specific date.

#### CLASS CHANC

Create a class change map from two categorical images, either SEPAL recipes or EE assets.

× Close

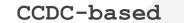

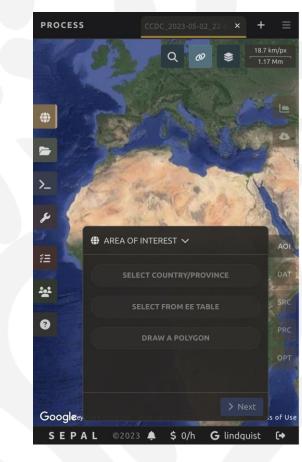

Any AOI

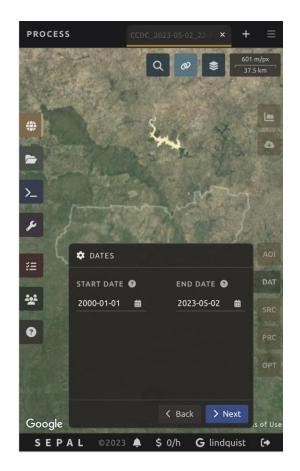

Any time period

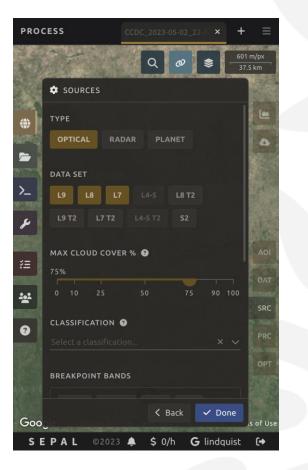

Any sensor / combination

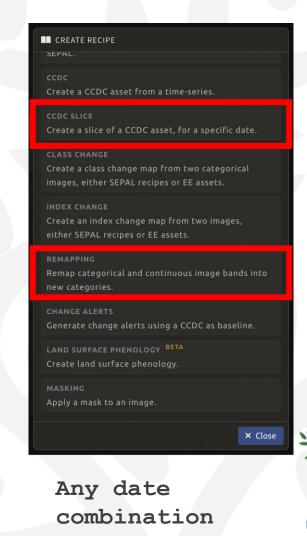

#### Uganda's land cover 1990-2015

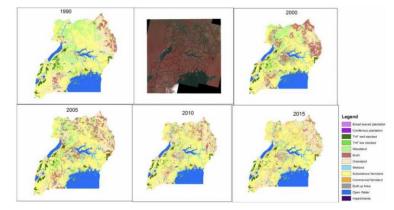

National LC Map

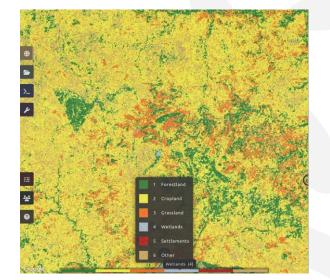

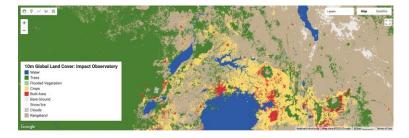

Global LC Map

Classify Start Time

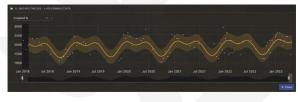

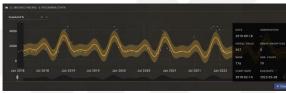

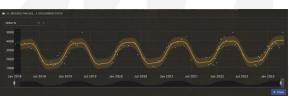

Follow Class Prob Through Time

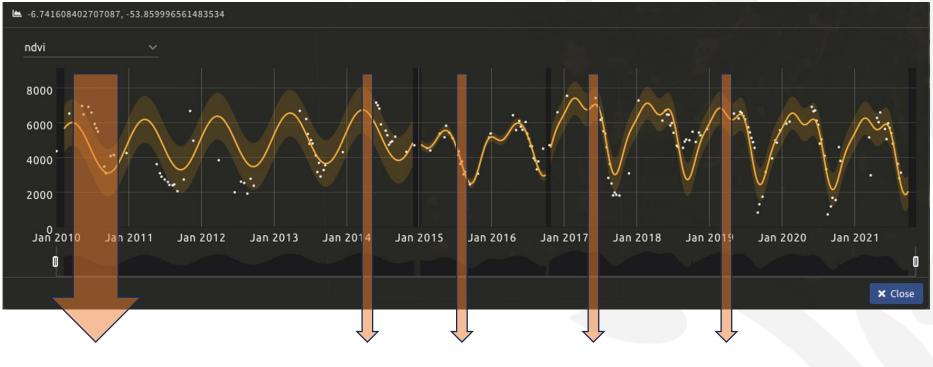

Classify Start Time

Global Forest Plenary Observations Initiative 9-11 May 2023 Apply Classification Model at Any Date Verify with Separate Change Detection Remap Impossible / Unlikely Transitions

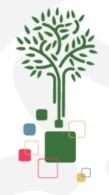

# Thank you.

Sandro Federici, Erik Lindquist, Carly Green, Inge Jongheere

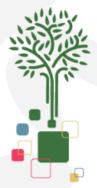

Global Forest Plenary Observations Initiative 9-11 May 2023